# Efficient Neural Architecture Search via Parameter Sharing

Hieu Pham, Melody Guan, Barret Zoph, Quoc Le, Jeff Dean

Presented by: Seung Wook Kim and Matthew MacKay

# Why should we care about model architecture?

● Impressive gains have followed from improvements to model architecture

# Why should we care about model architecture?

- Impressive gains have followed from improvements to model architecture
- LSTMs: gated connections replace traditional RNN

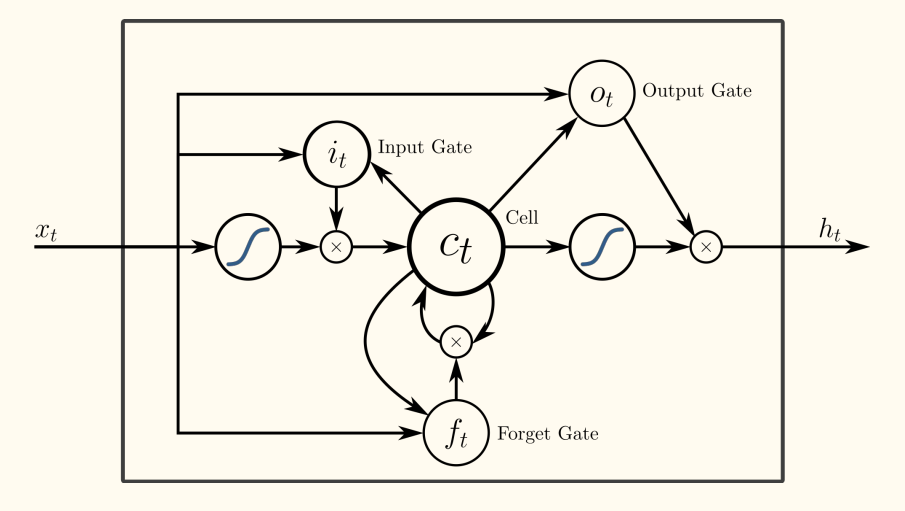

Hochreiter & Schmidhuber, 1997

# Why should we care about model architecture?

- Impressive gains have followed from improvements to model architecture
- LSTMs: gated connections replace traditional RNN
- Residual networks:  $\sim$ 25% relative improvement on ImageNet

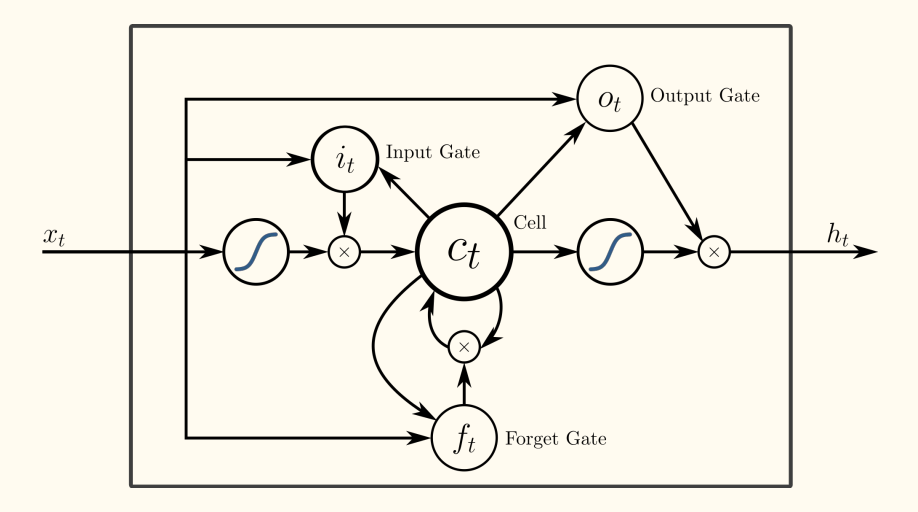

Hochreiter & Schmidhuber, 1997 He et al., 2015

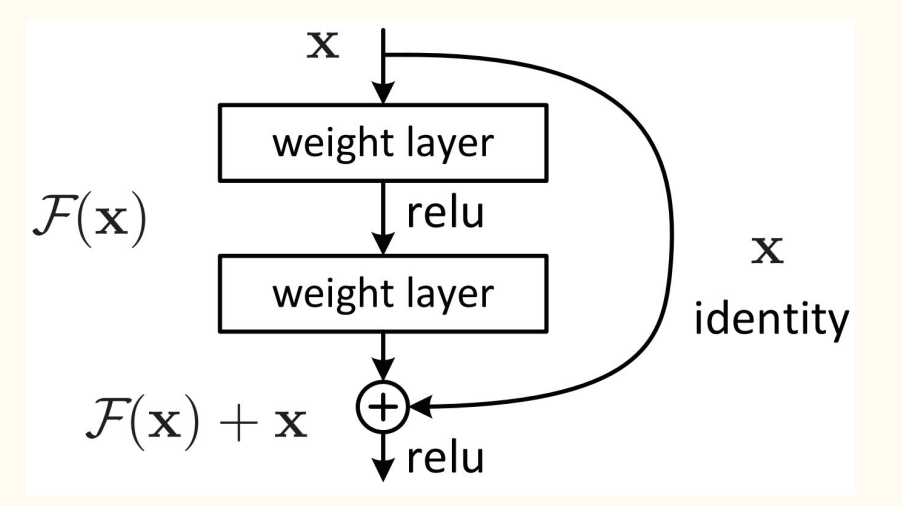

#### Architecture Search

● Desirable to efficiently search through architecture space

#### Architecture Search

- Desirable to efficiently search through architecture space
- Common method of searching: grad student descent

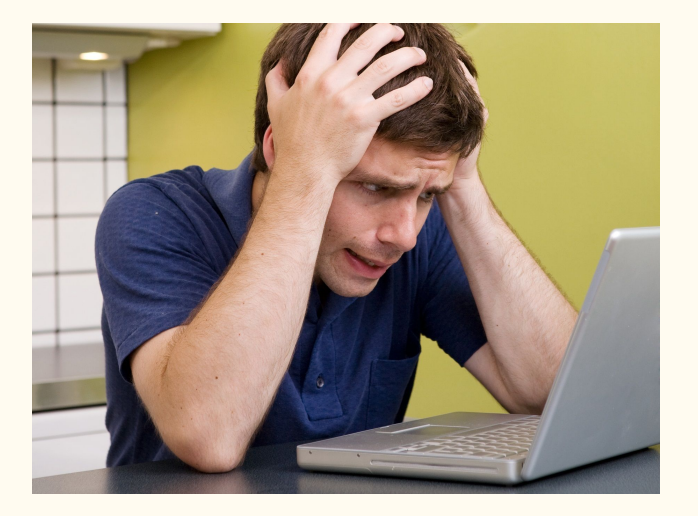

# Neural Architecture Search (NAS)

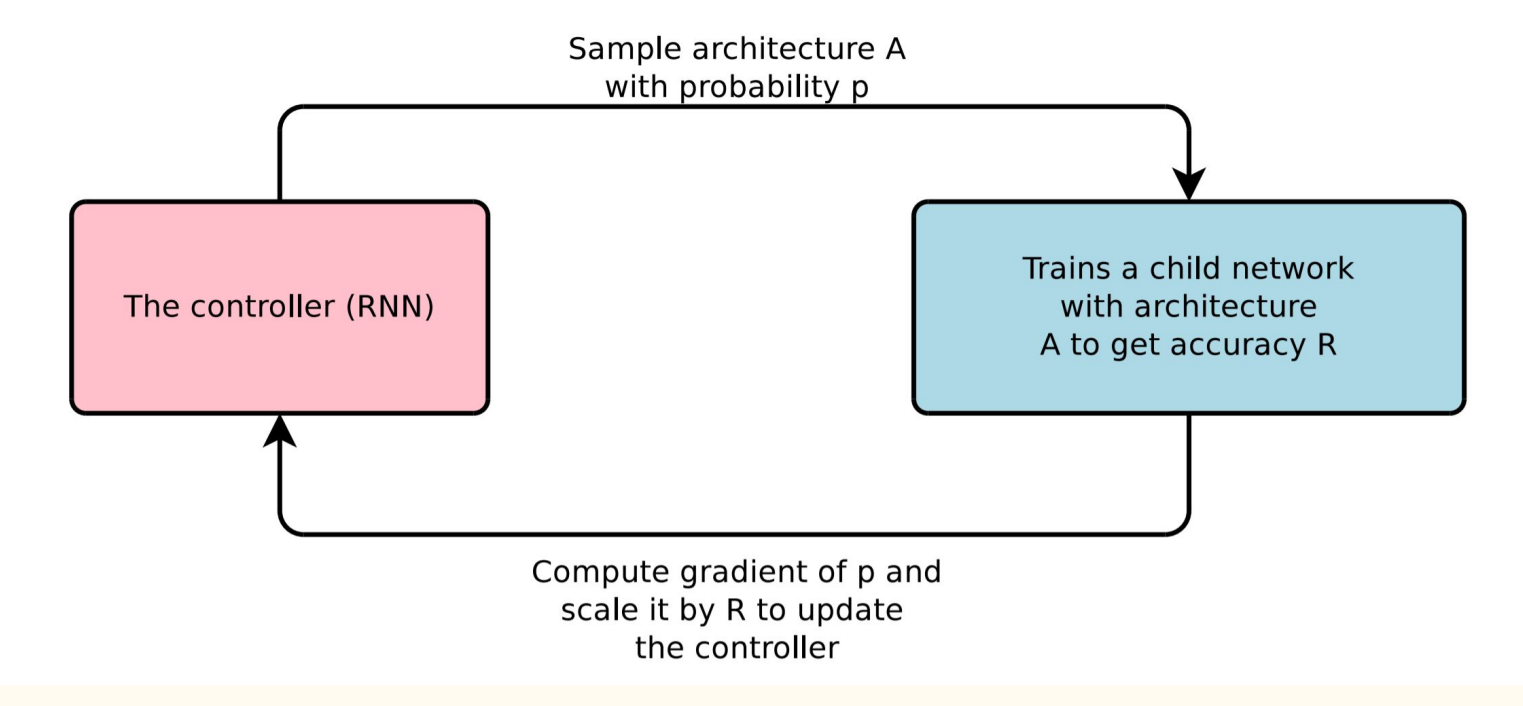

Zoph & Le, 2015

#### Flaw of NAS

- Wasteful to optimize model parameters from scratch each time
- Applications of NAS "use 450 GPUs for 3-4 days"

# Efficient NAS (ENAS)

- Main Ideas:
	- Share parameters among models in the search space
	- Alternate between optimizing model parameters on the training set and controller parameters on the validation set

# Efficient NAS (ENAS)

- Main Ideas:
	- Share parameters among models in the search space
	- Alternate between optimizing model parameters on the training set and controller parameters on the validation set
- Set-up: Start with a fully connected DAG specifying a computational graph
- Controller decides active connections in DAG (and a few other things)
- Parameters of transformations between nodes are shared

● Consider 1-D neural network regression

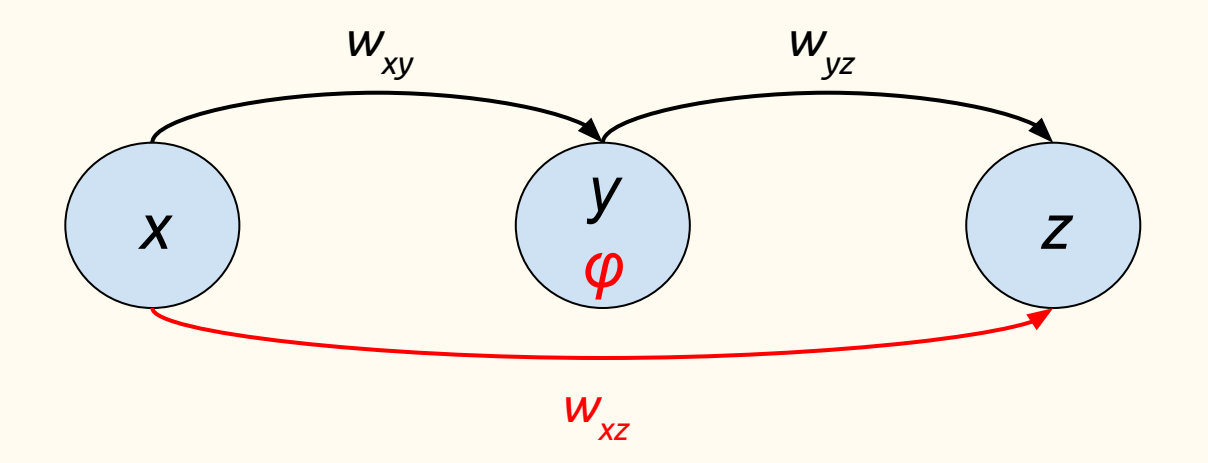

$$
y = \varphi(w_{xy} x)
$$
  

$$
z = w_{yz} y + w_{xz} x
$$

● Consider 1-D neural network regression

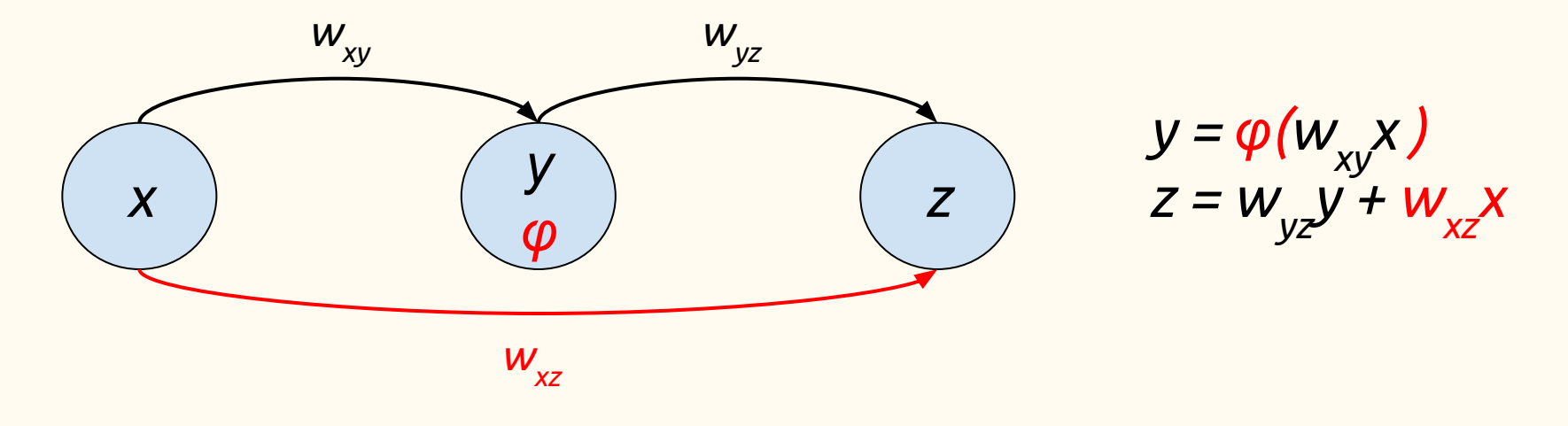

• Goal: Find whether  $\varphi = \tanh$  or ReLU and whether or not to connect x and z ○ Make decision based on *validation* performance

- Define a distribution over model architectures m with "controller" parameters  $\Theta$
- Our example:  $\theta = {\theta_1, \theta_2, \theta_3, \theta_4}$  $\circ$  Pr( $\varphi = \tanh \& x, z \text{ connected}$ ) =  $\Theta_1$ 
	- $\circ$  Pr( $\varphi = \tanh \& x, z$  disconnected) =  $\Theta_2$
	- $\circ$  Pr( $\varphi = ReLU \& x, z$  disconnected)  $= \Theta_{3}$

$$
\circ \quad \Pr(\varphi = ReLU \ \& \ x, \ z \ \hbox{disconnected}) = \Theta_4
$$

- Define a distribution over model architectures m with "controller" parameters  $\Theta$
- Our example:  $\theta = {\theta_1, \theta_2, \theta_3, \theta_4}$  $\circ$  Pr( $\varphi = \tanh \& x, z \text{ connected}$ ) =  $\Theta_1$  $\circ$  Pr( $\varphi = \tanh \& x, z$  disconnected) =  $\Theta_2$  $\circ$  Pr( $\varphi = ReLU \& x, z$  disconnected)  $= \Theta_{3}$  $\Pr(\varphi = ReLU \& x, z \text{ disconnected}) = \Theta_A$
- Model parameters:  $w = \{w_{xy}, w_{yz}, w_{xz}\}$

- Training procedure:
	- ο Optimize w to minimize  $E_{m \sim p(m|\theta)}[L(m; w)]$  on the training set
	- ο Optimize θ to maximize  $E_{m \sim p(m|\theta)}[R(m; w)]$  on the validation set
	- Repeat!

• Optimize w to minimize  $E_{m \sim p(m|\theta)}[L(m; w)]$  on the training set

$$
\nabla_{\mathbf{w}} \mathbf{E}_{\mathbf{m} \sim p(\mathbf{m}|\boldsymbol{\theta})}[\mathbf{L}(\mathbf{m};\,\mathbf{w})]\!=\!\mathbf{E}_{\mathbf{m} \sim p(\mathbf{m}|\boldsymbol{\theta})}[\nabla_{\mathbf{w}} \mathbf{L}(\mathbf{m};\,\mathbf{w})]
$$

• Optimize w to minimize  $E_{m \sim p(m|\theta)}[L(m; w)]$  on the training set

$$
\nabla_{_{\boldsymbol{w}}}E_{_{m\ \sim p(m|\boldsymbol{\theta})}}[L(m;\,\boldsymbol{w})]{=}\boldsymbol{E}_{_{m\ \sim p(m|\boldsymbol{\theta})}}[\,\nabla_{_{\boldsymbol{w}}}L(m;\,\boldsymbol{w})\,]
$$

- $\circ$  Sample a model m from  $p(m|\theta)$
- o Compute  $\nabla_{\mathbf{w}}\mathbf{L}(\mathbf{m}; \mathbf{w})$  on the training set using regular backprop & update w

• Optimize  $\Theta$  to maximize  $E_{m \sim p(m|\theta)}[R(m; w)]$  on the validation set

$$
\nabla_{\theta} E_{m \, \sim p(m|\theta)}[R(m; \, w)] = E_{m \, \sim p(m|\theta)}[R(m; \, w) \, \nabla_{\theta} log \, p(m|\theta)]
$$

• Optimize  $\Theta$  to minimize  $E_{m \sim p(m|\theta)}[R(m; w)]$  on the validation set

$$
\nabla_{\theta} E_{m \, \sim p(m|\theta)}[R(m; \, w)] = E_{m \, \sim p(m|\theta)}[R(m; \, w) \, \, \nabla_{\theta} log \, p(m|\theta)]
$$

- $\circ$  Sample a model m from  $p(m|\theta)$
- $\circ$  Compute validation accuracy R(m; w)
- Use REINFORCE estimator R(m; w)  $\nabla$ <sub>θ</sub>log p(m|θ) to update θ

- Example: Sample that *φ=tanh* and x, z not connected
	- o Update  $w_{xy}$  and  $w_{yz}$  by gradient descent on the *training* set

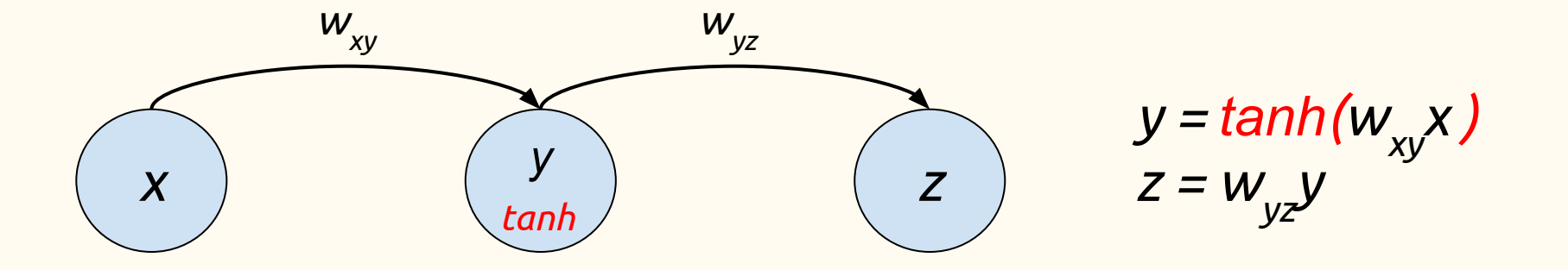

- Example: Sample that *φ=ReLU* and x, z connected
	- Update Ө using gradient descent on the *validation* set

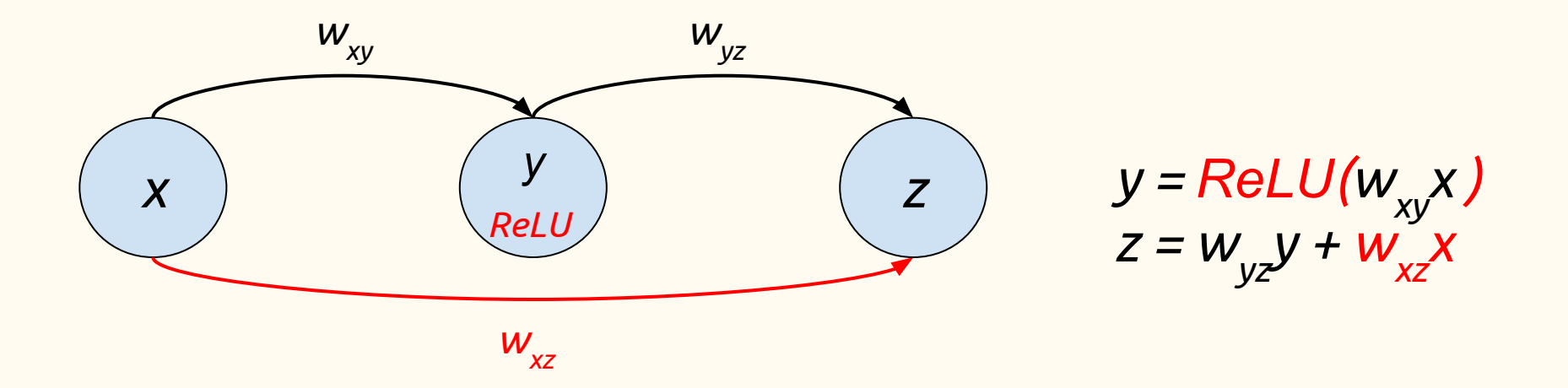

# Key assumption of ENAS

● Parameters that work well for one model architecture should work well for others

#### ENAS for Recurrent Cell

- Given  $\{x^{(t)}, h^{(t-1)}\}$ , how should  $h^{(t)}$  be computed?
- Start with N nodes in computation graph:  $h_1$ ,  $h_2$ , ...,  $h_N$
- Controller is LSTM which operates for N steps

## ENAS for Recurrent Cell

- At step i, controller decides:
	- Which previous node *j*∊*{1, …, i-1}* to connect to node i
	- An activation function *φ<sup>i</sup>* <sup>∊</sup> *{tanh, ReLU, Id, σ}*
- Then:

$$
h_{i}\!\!=\!\!\phi_{i}(W_{ij}h_{j})
$$

● h (t) is set to average of nodes which are not used as input to another node

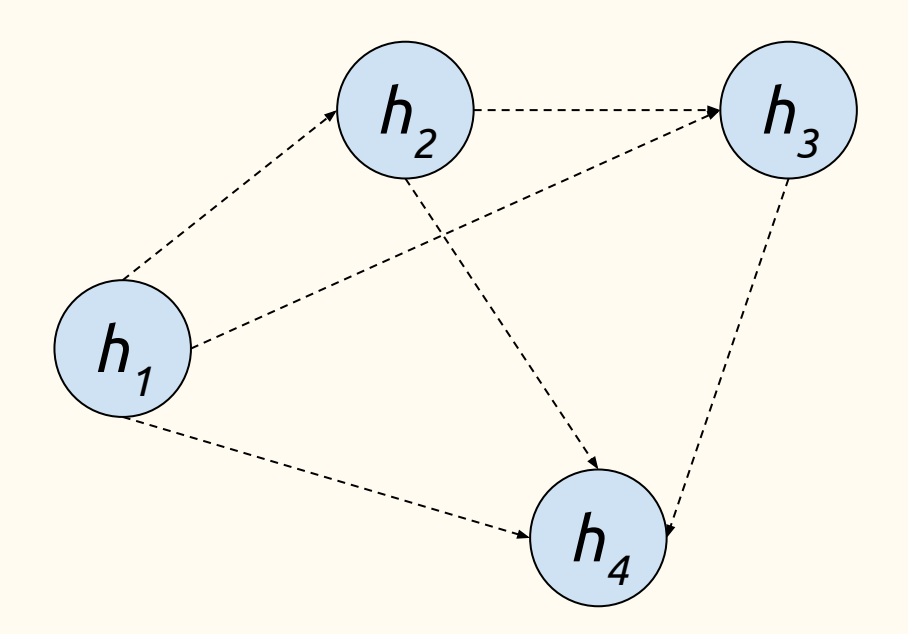

● Controller selects:

● Function computed:

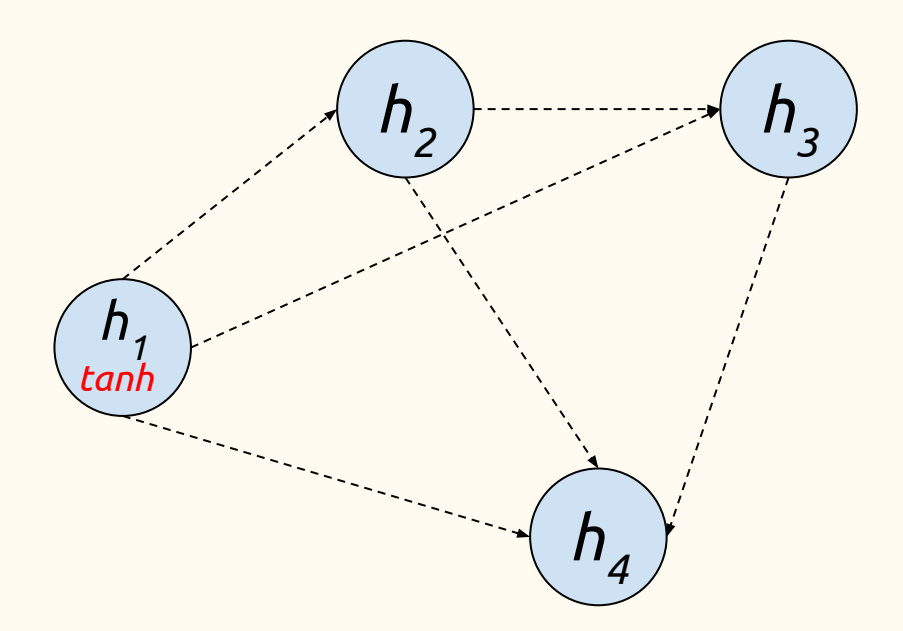

- Controller selects:
	- Step 1: tanh

Function computed:  $\circ$   $h_1 = \tanh(W_x x^{(t)} + W_h h^{(t-1)})$ 

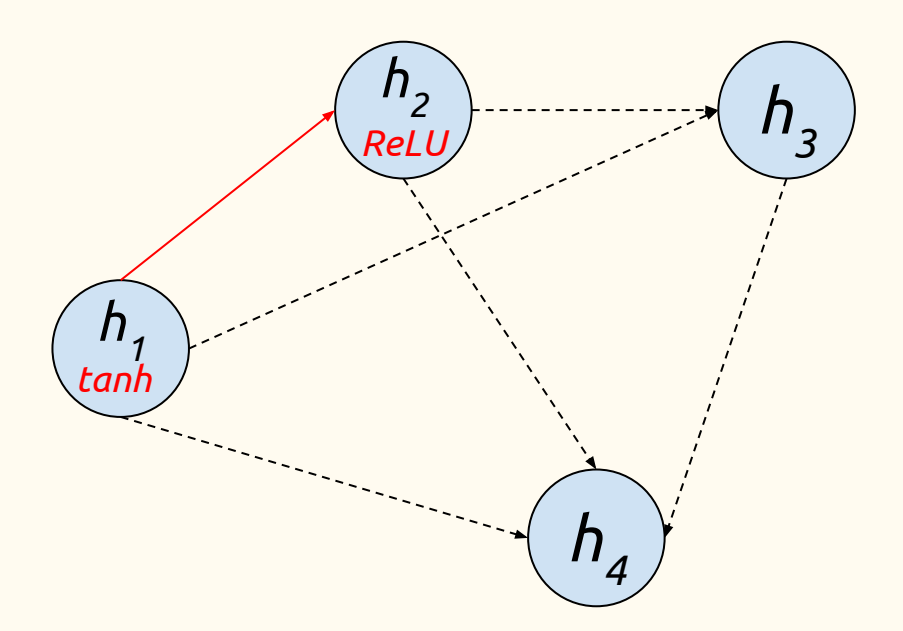

- Controller selects:
	- Step 1: tanh
	- $\circ$  Step 2: 1, ReLU

Function computed:  $\circ$   $h_1 = \tanh(W_x x^{(t)} + W_h h^{(t-1)})$  $\circ \quad \mathbf{h}_{\mathbf{2}} = \text{ReLU}(\mathbf{W}_{\mathbf{12}} \mathbf{h}_{\mathbf{1}})$ 

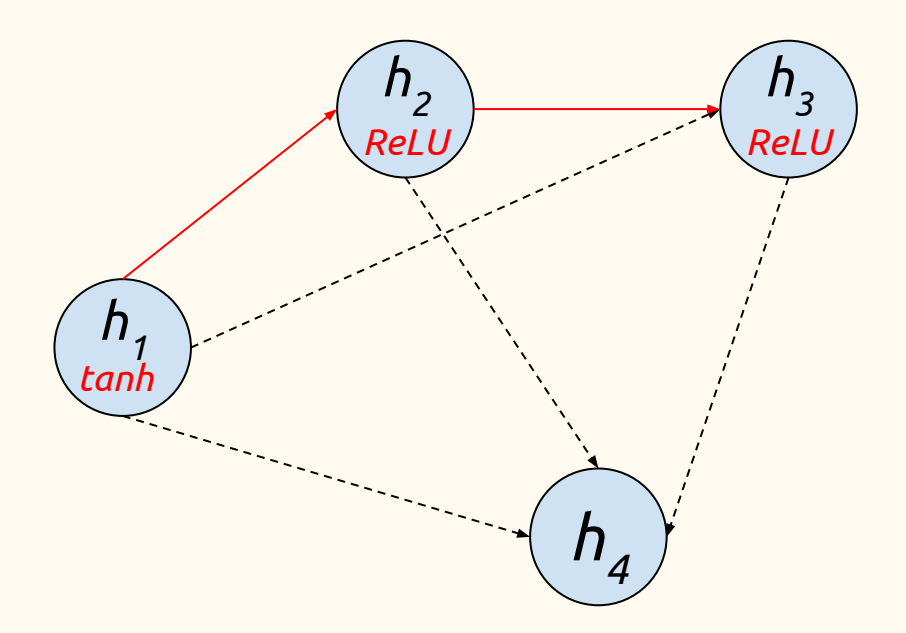

- Controller selects:
	- Step 1: tanh
	- $\circ$  Step 2: 1, ReLU
	- $\circ$  Step 3: 2, ReLU

- Function computed:
	- $\circ$   $h_1 = \tanh(W_x x^{(t)} + W_h h^{(t-1)})$  $\circ \quad \mathbf{h}_{2} = \text{ReLU}(\mathbf{W}_{12} \mathbf{h}_{1})$
	- $\circ \quad \mathbf{h_3} = \text{ReLU}(\mathbf{W_{23}} \mathbf{h_2})$

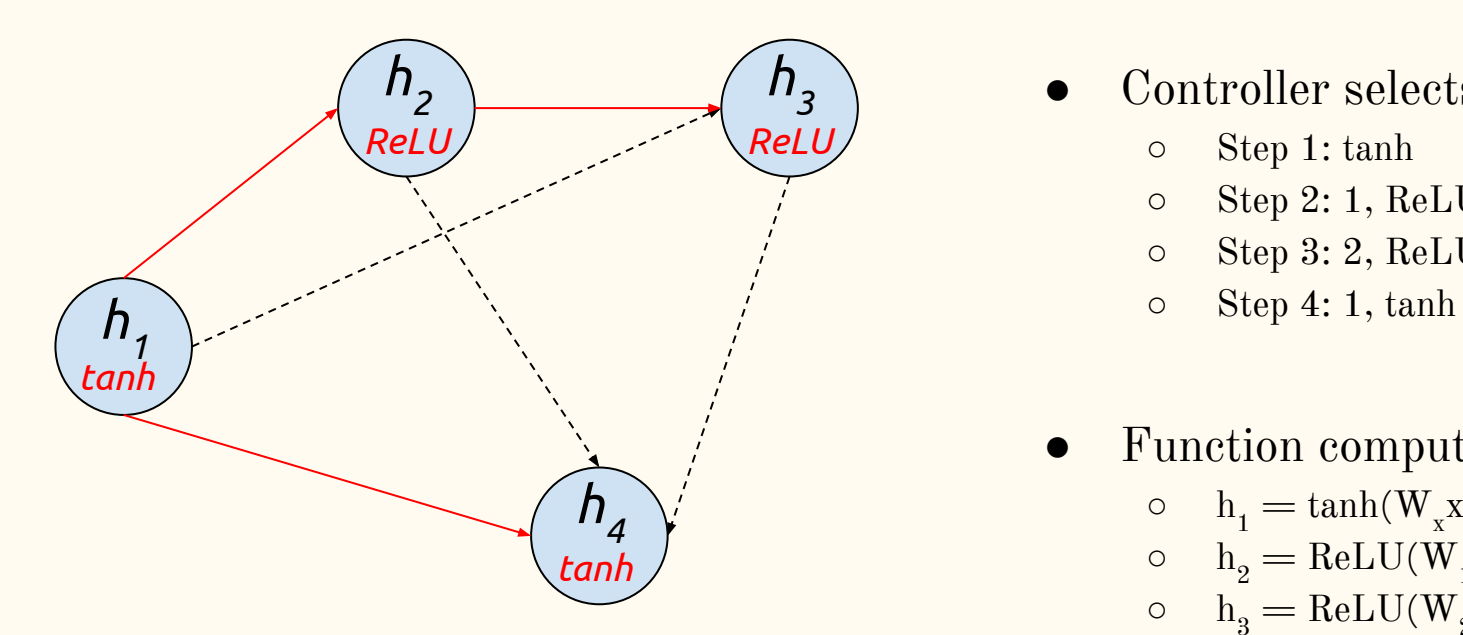

- Controller selects:
	- Step 1: tanh
	- $\circ$  Step 2: 1, ReLU
	- Step 3: 2, ReLU
	-
- Function computed:

$$
\begin{array}{ll} \circ & \mathrm{h_{1}} = \mathrm{tanh}(\mathrm{W_{x}x^{(t)}} + \mathrm{W_{h}h^{(t-1)}}) \\ \circ & \mathrm{h_{2}} = \mathrm{ReLU}(\mathrm{W_{12}h_{1}}) \\ \circ & \mathrm{h_{3}} = \mathrm{ReLU}(\mathrm{W_{23}h_{2}}) \\ \circ & \mathrm{h_{4}} = \mathrm{tanh}(\mathrm{W_{14}h_{1}}) \end{array}
$$

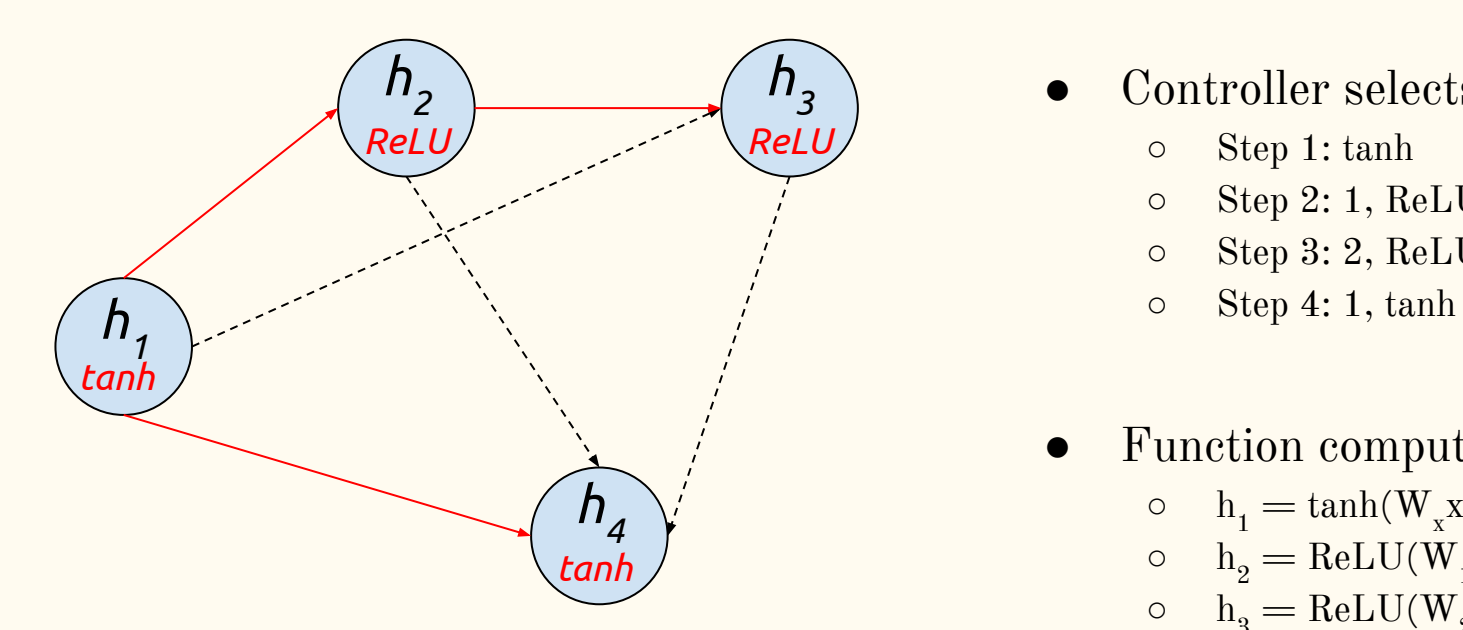

- Controller selects:
	- Step 1: tanh
	- $\circ$  Step 2: 1, ReLU
	- Step 3: 2, ReLU
	-
- Function computed:

$$
\begin{array}{ll} \circ & h_1 = \tanh(W_x x^{(t)} + W_h h^{(t-1)}) \\ \circ & h_2 = \text{ReLU}(W_{12} h_1) \\ \circ & h_3 = \text{ReLU}(W_{23} h_2) \\ \circ & h_4 = \tanh(W_{14} h_1) \\ \circ & h^{(t)} = \frac{1}{2} \left( h_3 + h_4 \right) \end{array}
$$

- At step i, controller decides:
	- Which previous node *j*∊*{1, …, i-1}* to connect to node i
	- Which computation operation to use

 $\mathrm{g}$ <sub>i</sub> $\in$  {conv<sub>3x3</sub>, conv<sub>5x5</sub>, sepconv<sub>3x3</sub>, sepconv<sub>5x5</sub>, maxpool<sub>3x3</sub>, avgpool<sub>3x3</sub>}

Then:

h<sub>i</sub> $=$ concat(g<sub>i</sub>(h<sub>i-1</sub>), h<sub>j</sub>) for all selected j

Input

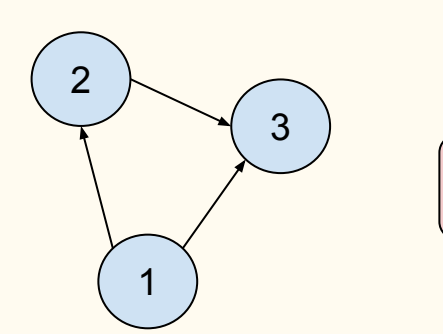

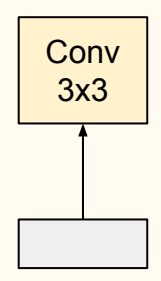

#### Node 1

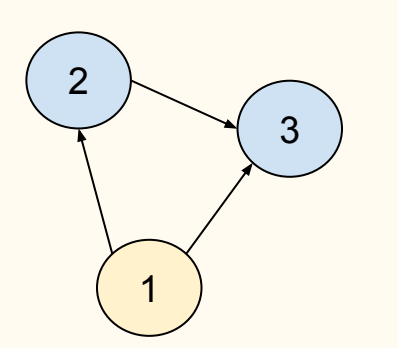

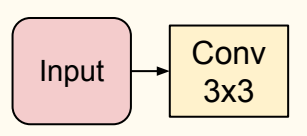

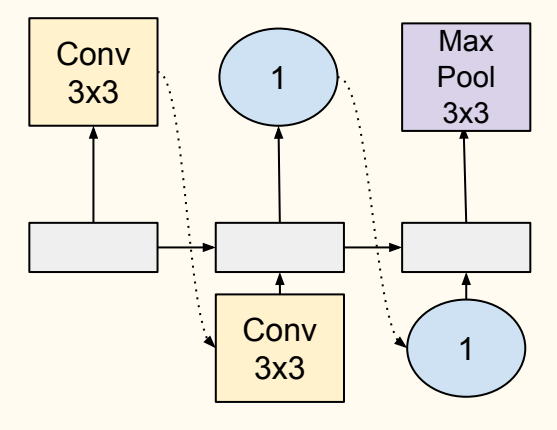

Node 1 Node 2

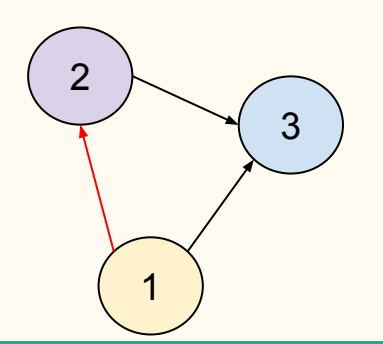

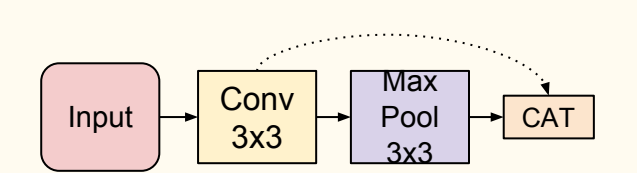

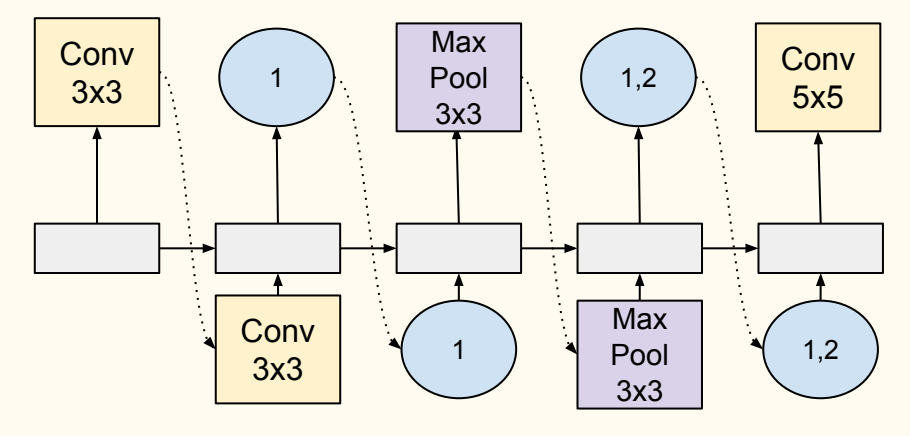

Node 1 Node 2

3

2

1

Max **Conv** Input  $\leftarrow$  Conv Pool  $\frac{11}{3x3}$  CAT **CAT** 3x3 3x3 <u> 1999 - Ja</u>

Node 3

• Search space is huge - with 12 layers,  $1.6 \times 10^{29}$  possible networks.

# ENAS for Convolutional Cells

● Represents *local* computations inside a cell

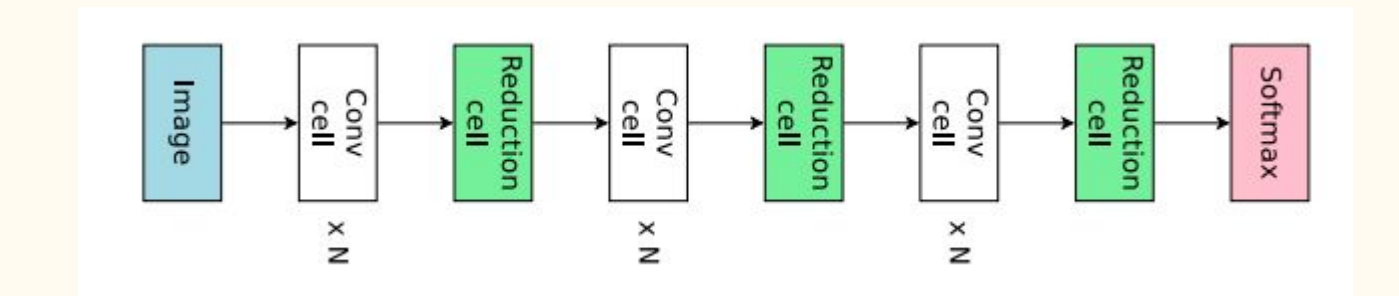

# ENAS for Convolutional Cells

- Represents *local* computations inside a cell
- At step i, controller decides:
	- Which two previous node *j*∊*{1, …, i-1}* to connect to node i
	- Which computation operations to use for the two selected nodes

 $\mathrm{g}_{ij}$  $\in$  {identity, sepconv<sub>3x3</sub>, sepconv<sub>5x5</sub>, maxpool<sub>3x3</sub>, avgpool<sub>3x3</sub>}  $\mid$ 

Then:

h<sub>i</sub> $=\sum (g^{\phantom{\dagger}}_{ij}(h^{\phantom{\dagger}}_j))$  for the two selected  $j$ 

 $\bullet$  (+ reduction cell where strides are 2)

### ENAS for Convolutional Cells

• Search space - with 7 nodes,  $1.3 \times 10^{11}$  configurations.

# Deriving novel architectures from ENAS

● Sample several architectures from a trained ENAS model

# Deriving novel architectures from ENAS

• Sample several architectures from a trained ENAS model

• Compute their reward on a single minibatch from the validation set

# Deriving novel architectures from ENAS

• Sample several architectures from a trained ENAS model

• Compute their reward on a single minibatch from the validation set

● Take one with the highest reward and re-train from scratch.

Maybe there is a flaw in the photo industry itself? Is today's model of licensing and sales of photographs viable? How best to sell your photos? Will open resources photo stocks increase supply growth up until the number of pictures will not reach a level where photographers could not even very cheap to sell good photos and make money on those that sell? Theoretically, this horrible scenario is likely to become reality. Already Shutter stock alone offers more than 5 million photographs, which do not require payment of royalties, and, as stated CEO John Orangey, each month the number of new revenue in the millions. Number of images in the bank Dreamtime also exceeded 5 million. Due to the fact that the old photos - sold or not - remain in their bases, photo stock will continue to grow indefinitely. Since the proposal ahead of demand - in the world has always been more pictures than buyers - prices will become lower and lower.

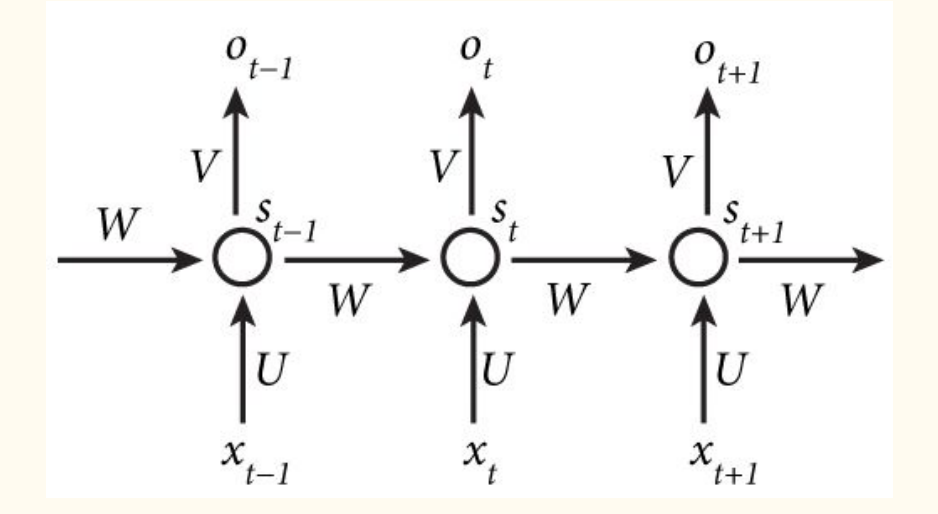

Image source: http://www.wildml.com/2015/09/recurrent-neural-networks-tutorial-part-1-introduction-to-rnns/

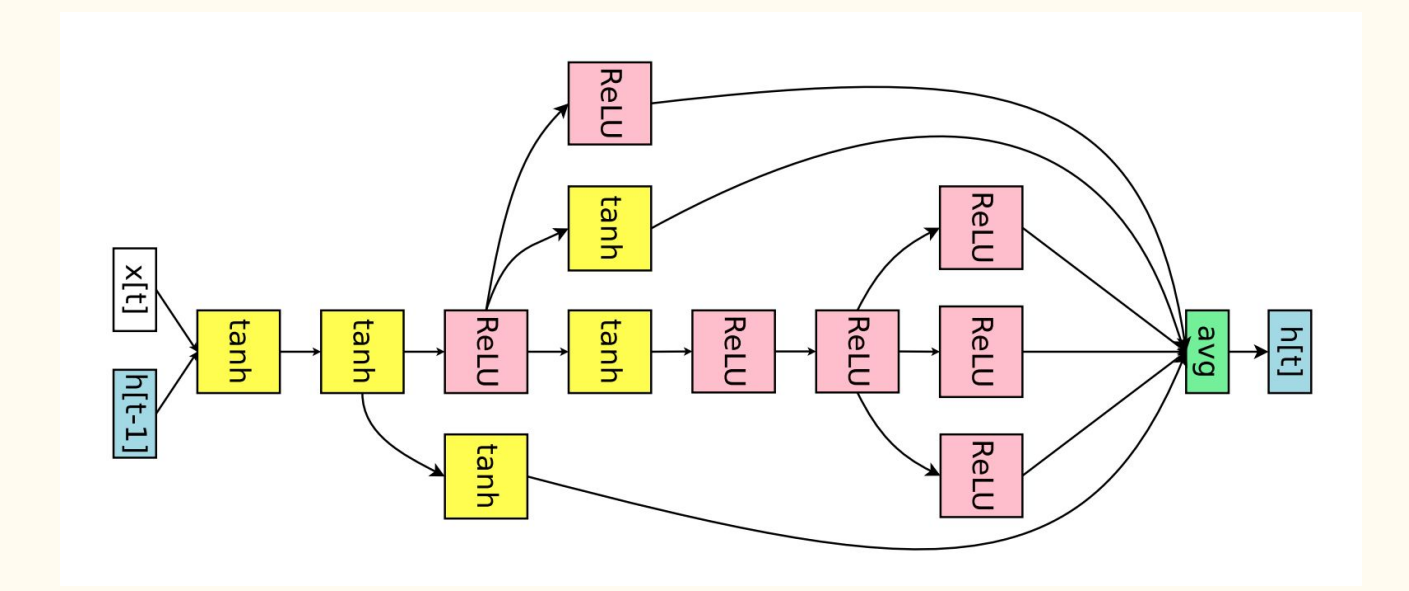

- All non-linearities are either ReLU or tanh
- Similar to Mixture-of-Contexts architecture
- Local optimum
	- Changing one non-linearity leads to significant drop in performance

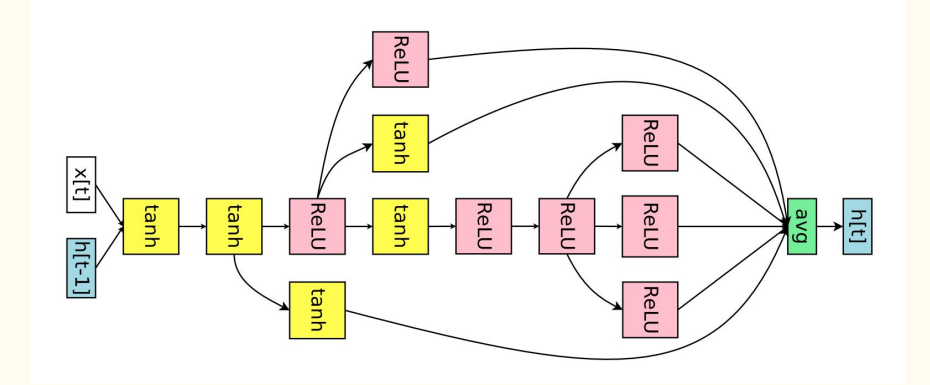

- All non-linearities are either ReLU or tanh
- Similar to Mixture-of-Contexts architecture
- Local optimum
	- Changing one non-linearity leads to significant drop in performance
- 10 hours with single GPU (1000x faster than NAS!)

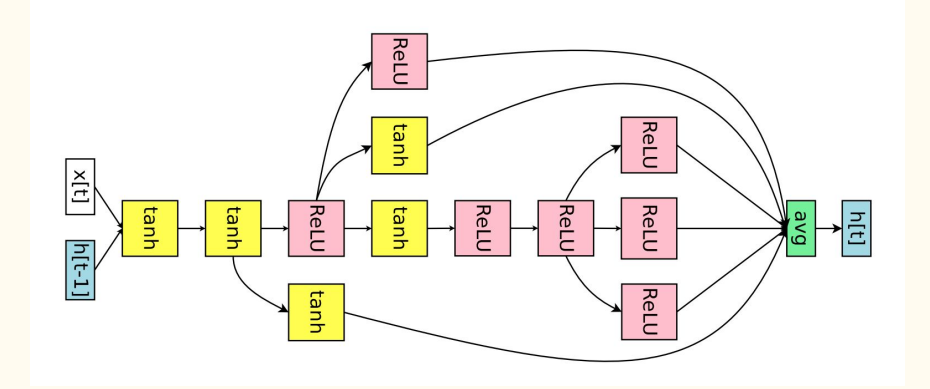

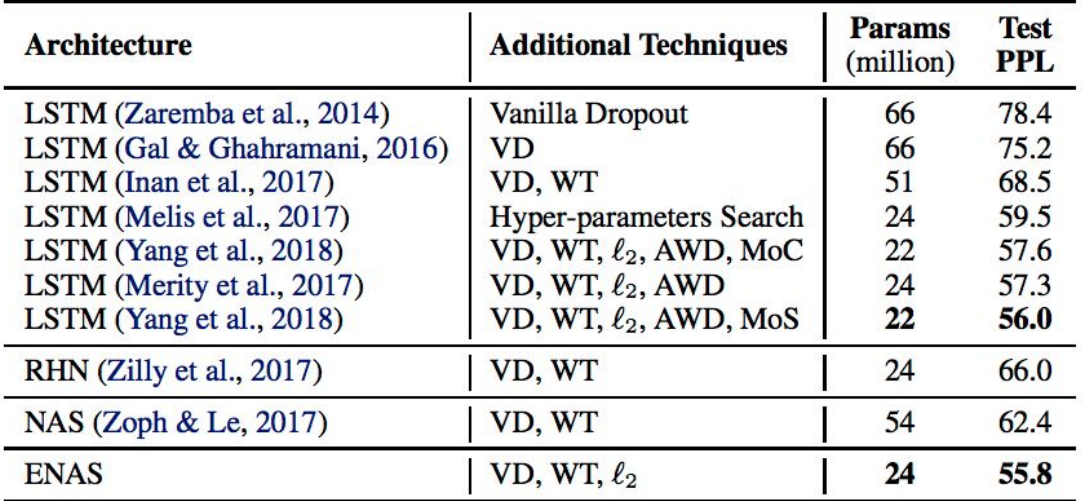

Table 1. Test perplexity on Penn Treebank of ENAS and other baselines. Abbreviations: RHN is Recurrent Highway Network, VD is Variational Dropout; WT is Weight Tying;  $\ell_2$  is Weight Penalty; AWD is Averaged Weight Drop; MoC is Mixture of Contexts; MoS is Mixture of Softmaxes.

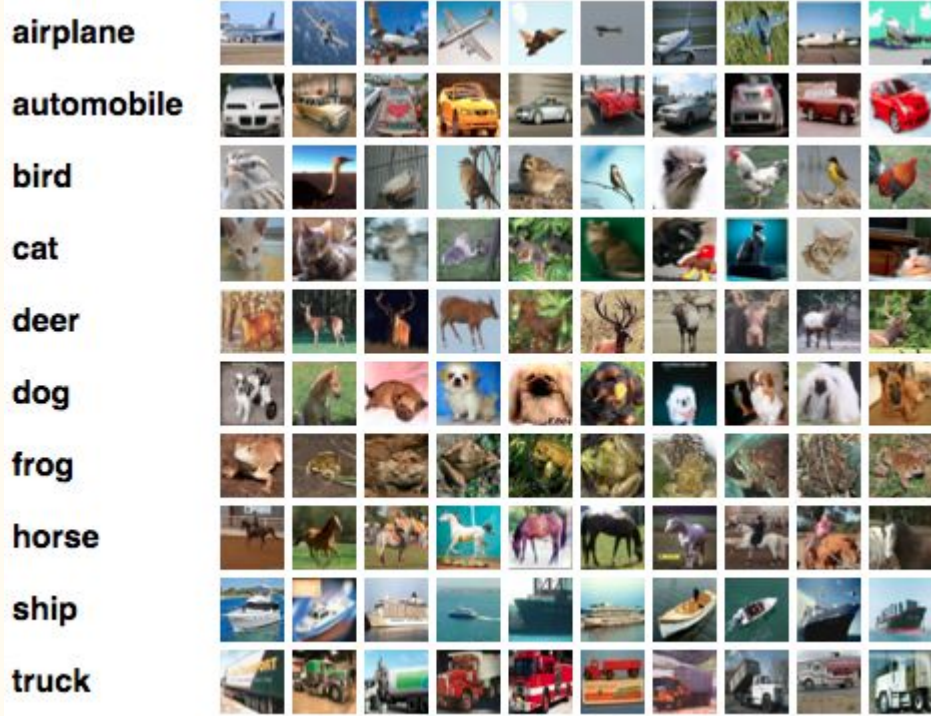

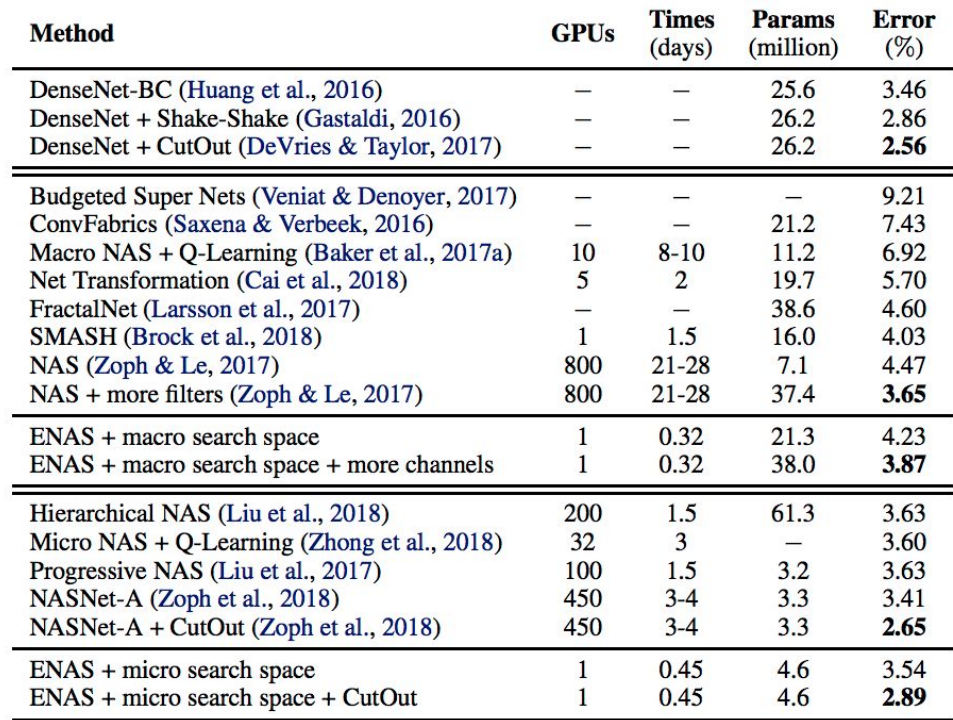

Table 2. Classification errors of ENAS and baselines on CIFAR-10. In this table, the first block presents DenseNet, one of the state-ofthe-art architectures designed by human experts. The second block presents approaches that design the entire network. The last block presents techniques that design modular cells which are combined to build the final network.

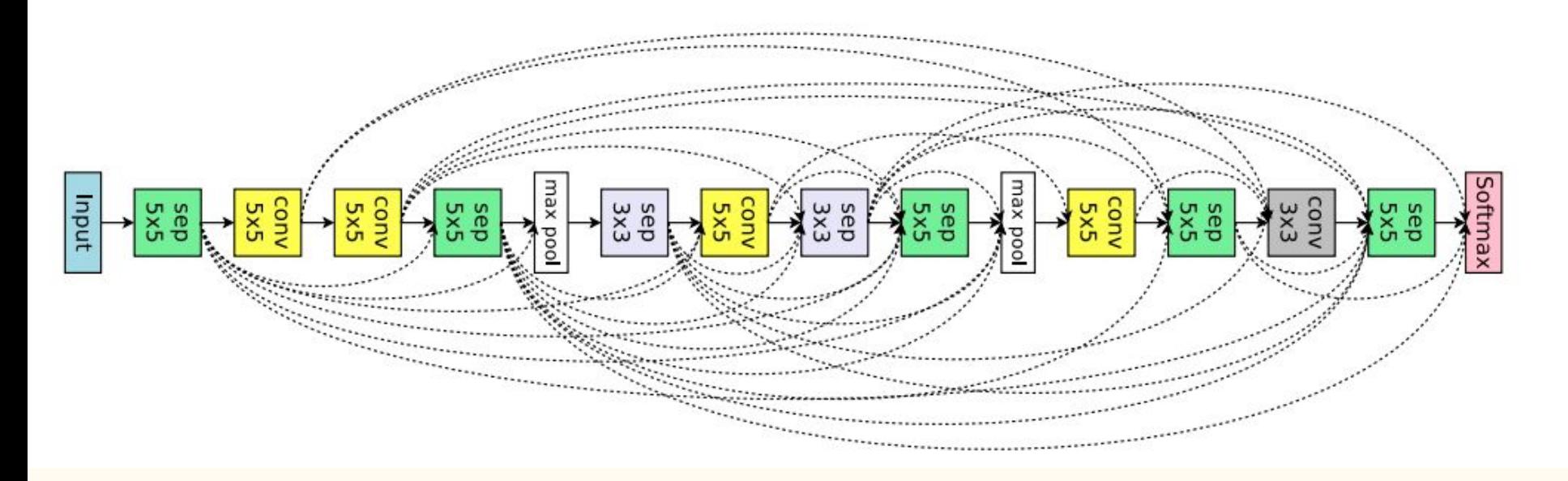

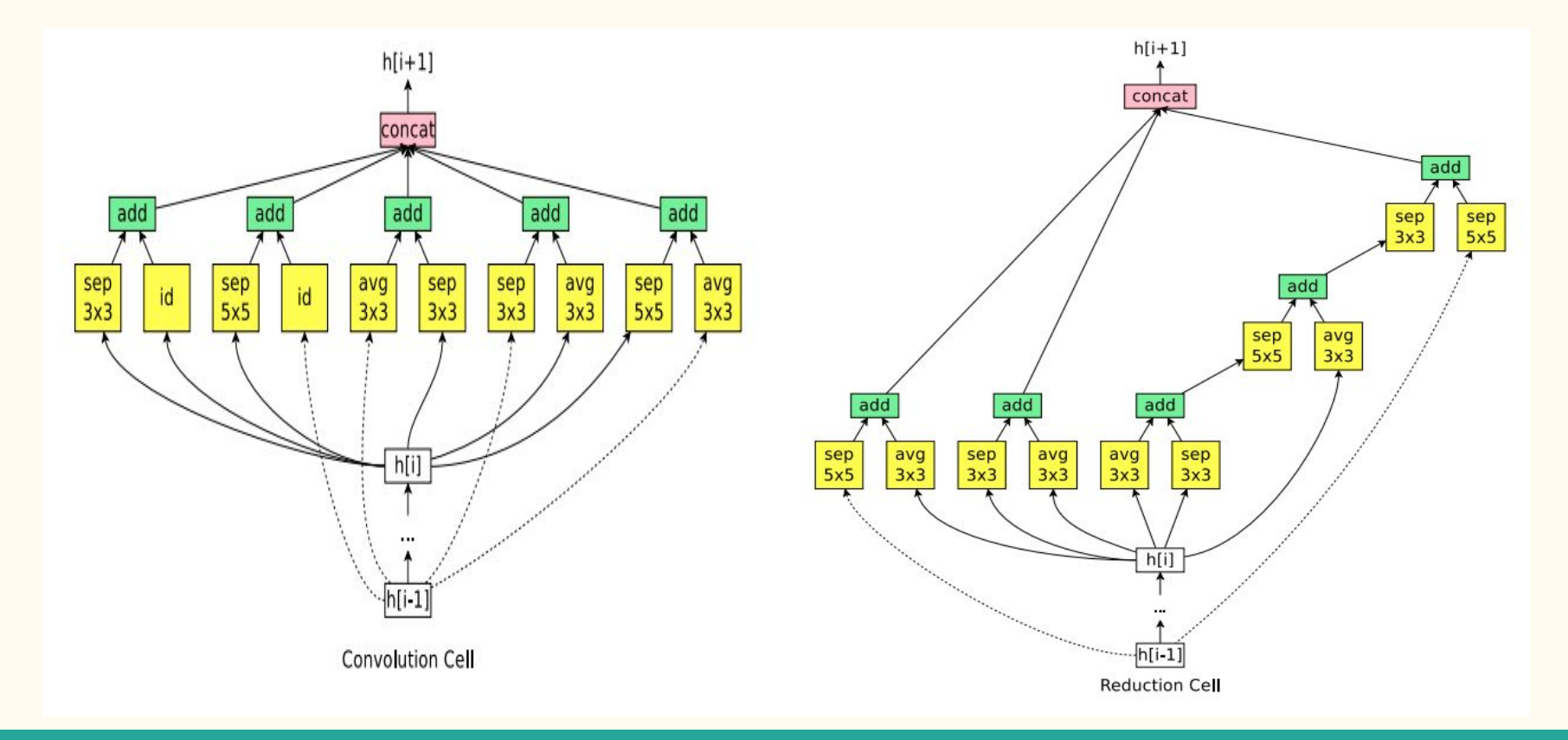

### Conclusion

• ENAS speeds up NAS by more than 1000x in terms of GPU hours.

● This is done by sharing of parameters across child models during the search.

• Showed ENAS works well on both Penn Treebank and CIFAR10.